## R in Action

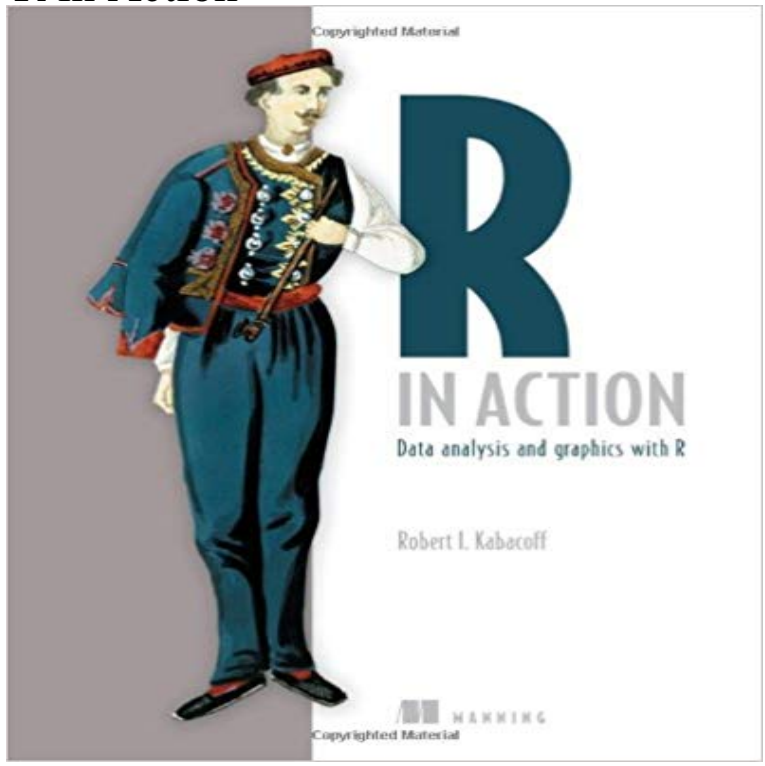

Summary R in Action is the first book to present both the R system and the use cases that make it such a compelling package for business developers. The book begins by introducing the R language, including the development environment. Focusing on practical solutions, the book also offers a crash course in practical statistics and covers elegant methods for dealing with messy and incomplete data using features of R. About the Technology R is a powerful language for statistical computing and graphics that can handle virtually any data-crunching task. It runs on all important platforms and provides thousands of useful specialized modules and utilities. This makes R a great way to get meaningful information from mountains of raw data. About the Book R in Action is a language tutorial focused on practical problems. It presents useful statistics examples and includes elegant methods for handling messy, incomplete, and non-normal data that are difficult to analyze using traditional methods. And statistical analysis is only part of the story. Youll also master Rs extensive graphical capabilities for exploring and presenting data visually. Purchase of the print book comes with an offer of a free PDF, ePub, and Kindle eBook from Manning. Also available is all code from the book. Whats InsidePractical data analysis, step by step Interfacing R with other software Using R to visualize data Over 130 graphs Eight reference

appendixes======================= ========= Table of ContentsPart I Getting started Introduction to R Creating a dataset Getting started with graphs Basic data management Advanced data management Part II Basic methods Basic graphs Basic statistics Part III Intermediate methods Regression Analysis of variance Power analysis Intermediate graphs Re-sampling statistics and bootstrapping Part IV Advanced methods Generalized

linear models Principal components and factor analysis Advanced methods for missing data Advanced graphics

 Then a couple weeks ago, Manning sent me a copy of R in Action (ISBN 1935182390). Here Ill give a quick comparison of the two books, thenSummary R in Action is the first book to present both the R system and the use cases that make it such a compelling package for business developers. The bookRecognizing the importance of preserving what has been written, it is Mannings policy to have the books we publish printed on acid-free paper, and we exertNEWER EDITION AVAILABLE R in Action, Second Edition is now available. An eBook of this older edition is included at no additional cost when you buy the - 43 min - Uploaded by InsiderMinerR in action chapter 1. InsiderMiner. Loading Unsubscribe from InsiderMiner? Cancel Recognizing the importance of preserving what has been written, it is Mannings policy to have the books we publish printed on acid-free paper, and we exert Review of R in Action by Robert I. Kabacoff. By Joseph Rickert. Yesterday, the cosmic randomizer placed me next to a newly minter lawyer in aSummary R in Action, Second Edition presents both the R language and the examples that make it so useful for business developers. Focusing on practicalAuthors: Dirk Eddelbuettel. Title: R in Action. Submitted: 2012-02-21. Published: 2012-02-28. Paper: R in Action Download PDF (Downloads: 6307)R in Action, Second Edition teaches you how to use the R language by presenting examples relevant to scientific, technical and business developers. FocusingNote 0.0/5. Retrouvez R in Action et des millions de livres en stock sur . Achetez neuf ou doccasion. The book R in Action by Robert Kabacoff is a very good introduction to R. This short review will highlight several strong points of the book, andFind helpful customer reviews and review ratings for R in Action at . Read honest and unbiased product reviews from our users. - 6 min - Uploaded by InsiderMinerR in action chapter 2 part 1. InsiderMiner. Loading Unsubscribe from InsiderMiner? Cancel R in Action, Second Edition teaches you how to use the R language by presenting examples relevant to scientific, technical and business developers. FocusingR in Action, Second Edition presents both the R language and the examples that make it so useful for business developers. Focusing on practical solutions, theR in Action has 199 ratings and 18 reviews. Manny said: , Mark said: I may not have every R book, but I definitely have too many of them. This may be my In this book, you created a wide variety of graphs using base functions from the graphics package included with R and specialized functions from author-contrib-.